# Package 'r511'

July 18, 2018

Type Package Title Work with the Bay Area Transportation Commission Application Programming Interface Version 0.1.1 Author Tom Buckley Maintainer Tom Buckley <tom@tbuckl.com> Description For the 9 counties in the San Francisco Bay area the Metropolitan Transportation Commission maintains an Application Programming Interface with information on more than 20 transit operators. This package allows users to retrieve information about transit schedules in the General Transit Feed Specification as published by the Metropolitan Transportation Commission at the following url: <https://511.org/developers/list/apis/>. License GPL Encoding UTF-8 LazyData true Imports dplyr, tibble, httr, xml2, assertthat Suggests testthat, knitr, rmarkdown RoxygenNote 6.0.1 VignetteBuilder knitr NeedsCompilation no Repository CRAN

# Date/Publication 2018-07-18 12:10:02 UTC

# R topics documented:

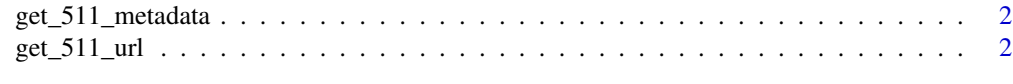

#### **Index** [4](#page-3-0)

<span id="page-1-0"></span>

#### Description

Get metadata about MTC 511 operators

### Usage

```
get_511_metadata()
```
## Value

a tibble of operator names, privatecodes, and primary modes

### Examples

```
## Not run:
#set your api key as an environmental variable
Sys.setenv(APIKEY511="yourkeyhere")
#if you don't have a key, you can get one here:
#https://511.org/developers/list/tokens/create
operator_df <- get_511_metadata()
head(operator_df)
```
## End(Not run)

get\_511\_url *Use the trread import\_gtfs function to import an MTC 511 GTFS zip file into a list of R dataframes*

# Description

Use the trread import\_gtfs function to import an MTC 511 GTFS zip file into a list of R dataframes

## Usage

```
get_511_url(privatecode)
```
#### Arguments

privatecode this is the shortcode used by 511 to refer to operators. you can find these on the tibble returned from get\_511\_metadata

## Value

a list of GTFS dataframes

# $get\_511\_url$  3

# Examples

## Not run: #set your api key as an environmental variable Sys.setenv(APIKEY511="yourkeyhere") #if you don't have a key, you can get one here: #https://511.org/developers/list/tokens/create operator\_df <- xml511\_to\_tibble() bart\_code <- df1[df1\$name=='Bay Area Rapid Transit',]\$privatecode bart\_gtfs\_data <- get\_mtc\_511\_gtfs(bart\_code)

## End(Not run)

# <span id="page-3-0"></span>Index

get\_511\_metadata, [2](#page-1-0) get\_511\_url, [2](#page-1-0)